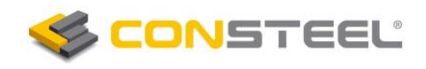

# **Projektowanie elementu zbieżnego wykonanego z przekroju klasy 4**

## **Informacje ogólne**

Analiza globalnej stateczności nieregularnych elementów konstrukcyjnych (na przykład zbieżne słupy, belki) może być przeprowadzona **metodą ogólną** określoną w **EN 1993-1-1 (6.3.4)**. Metoda ta oparta jest na obliczeniu  $\alpha_{\text{ultx}}$  mnożnika obciążenia obliczeniowego przy którym przekrój osiąga nośność charakterystyczną i  $\alpha_{cr,op}$  mnożnika obciążenia przy którym obciążenie obliczeniowe osiąga wartość obciążenia krytycznego. Mnożnik  $\alpha_{\text{ultk}}$ związany jest z wytrzymałością przekroju krytycznego konstrukcji (najbardziej obciążonego), podczas gdy mnożnik  $\alpha_{\text{crop}}$  związany jest z globalną sprężystą statecznością całej konstrukcji. Analiza stateczności – jako jeden z najważniejszych punktów metody – powinna zawierać postać wyboczenia zwichrzeniowego (zwichrzenia). Przyjmuje się że zachowanie konstrukcji może zostać opisane przez **ujednoliconą smukłość (**l**op)**. W metodzie tej używane są krzywe wyboczeniowe, które zostały określone dla sprawdzeń przy giętych i zwichrzeniowych postaciach wyboczenia.

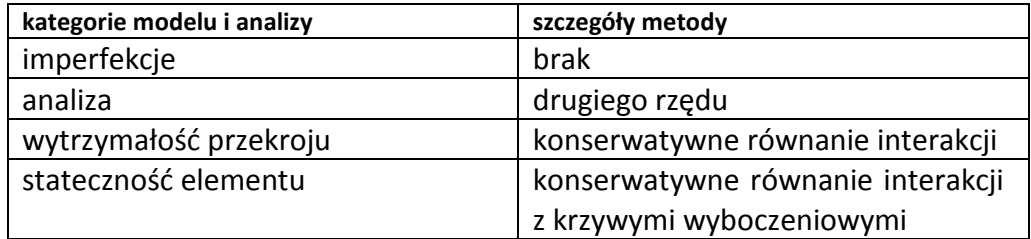

### **Przykład obliczeniowy**

Dla przybliżenia zadania, przeanalizowany zostanie następujący element konstrukcyjny:

- Długość elementu: 10,0 m
- Typ przekroju: symetryczny spawany przekrój I
- Wymiary środnika: (300-1200)-6 mm
- Wymiary półki: 300-16
- Podpory na końcach: przegubowe
- Klasa stali: S355
- Moment obl. na wyższym końcu: 600 kNm (ciężar własny wyłączony)

Procedura projektowa przebiega w następujących krokach:

- 1. Model przekroju
- 2. Model elementu zbieżnego
- 3. Wytrzymałość przekroju
- 4. Stateczność globalna
- 5. Weryfikacja modelem powłokowym

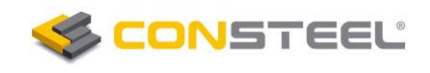

#### **1. Model przekroju**

Model przekroju może zostać wygenerowany za pomocą opcji *Elementy konstrukcyjne/Administrator przekrojów/Makro przekrój*,

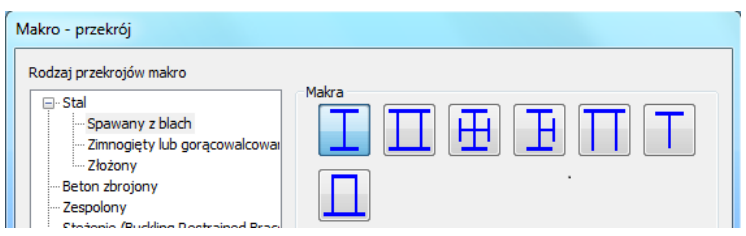

gdzie parametry przekroju niższego końca są następujące:

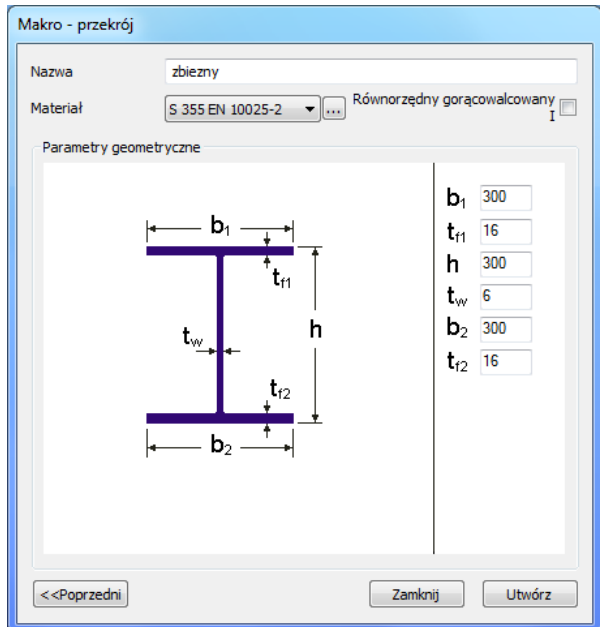

Moduł ConSteel/Przekroje (opcja *Elementy konstrukcyjne/Administrator przekrojów/Właściwości*) określa klasę przekroju (klasy poszczególnych elementów przekrojowych):

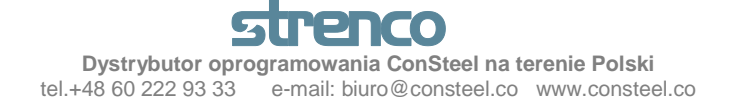

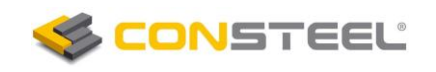

• **przekrój niższy**

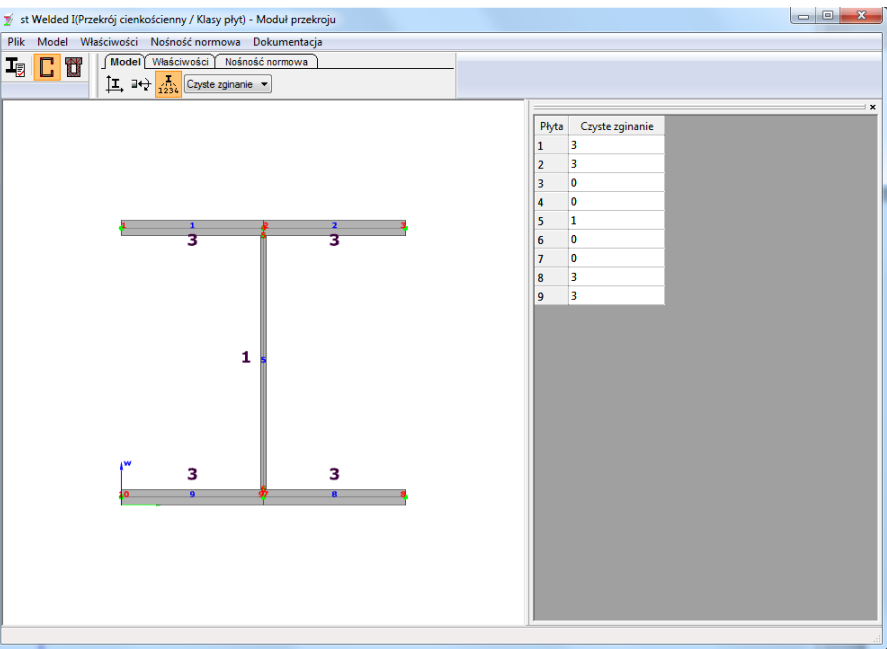

• **przekrój wyższy**

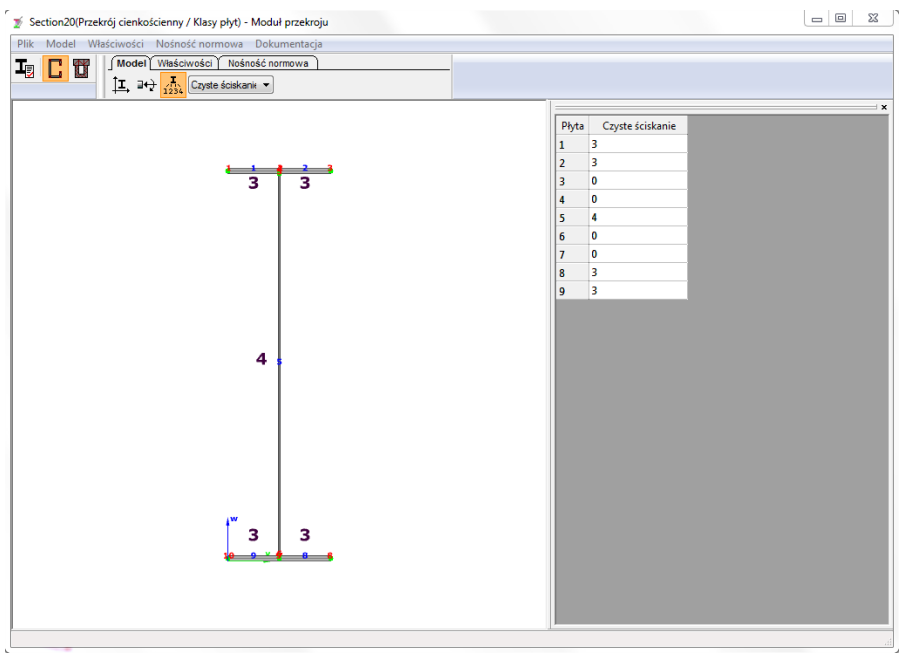

Zgodnie ze sprawdzeniem element zbieżny poddany czystemu zginaniu jest elementem klasy 4 przy końcu wyższym (środnik jest klasy 4, półki klasy 3). W konsekwencji w równaniach normowych powinniśmy użyć przekroju efektywnego (ConSteel wykonuje to automatycznie!).

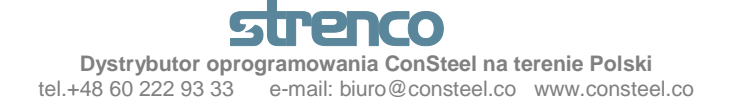

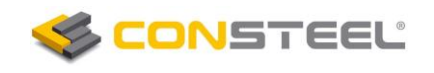

#### **2. Model elementu zbieżnego**

Na początku definiujemy element konstrukcyjny jako belkę o stałym przekroju, wykonaną z przekroju zlokalizowanego na niższym końcu elementu zbieżnego,

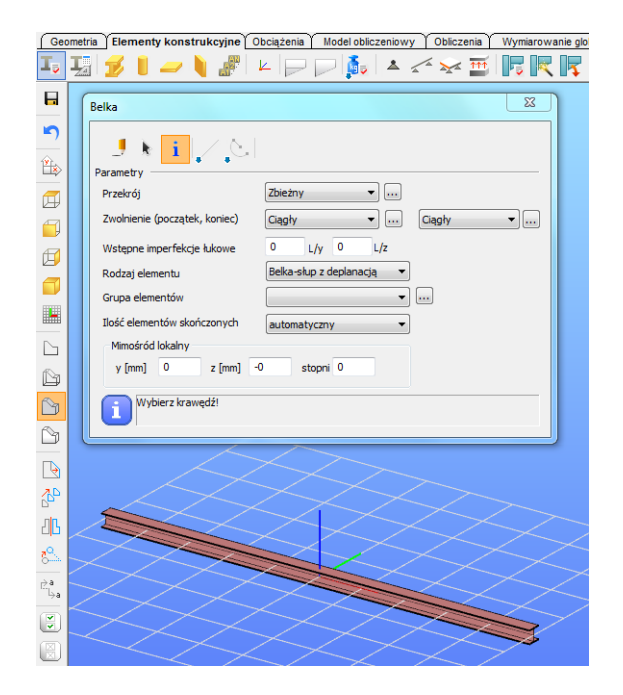

następnie definiujemy element zbieżny,

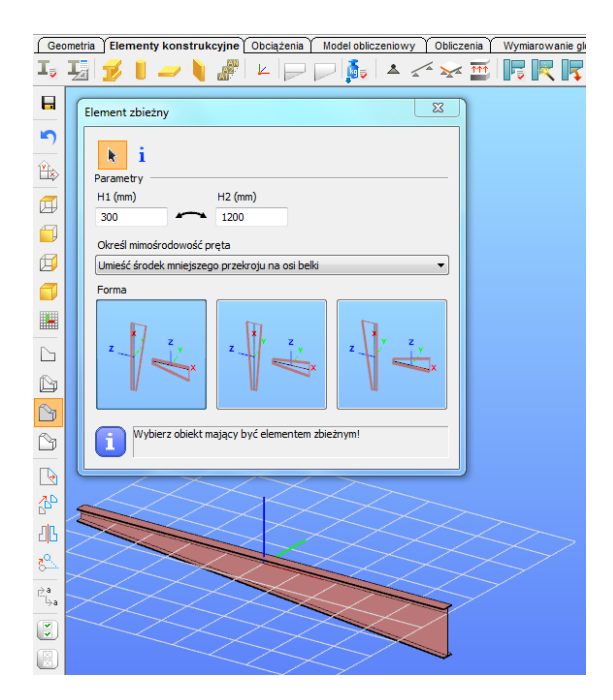

gdzie *H1* jest wysokością środnika na niższym końcu, *H2* jest wysokością środnika na końcu wyższym. *Forma* jest parametrem, który określa półkę **nierównoległą** do osi (siatki konstrukcyjnej). Pręt jest przegubowo i widełkowo podparty na końcach, oraz obciążony momentem 600 kNm na wyższym końcu (dolna półka jest ściskana):

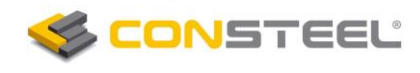

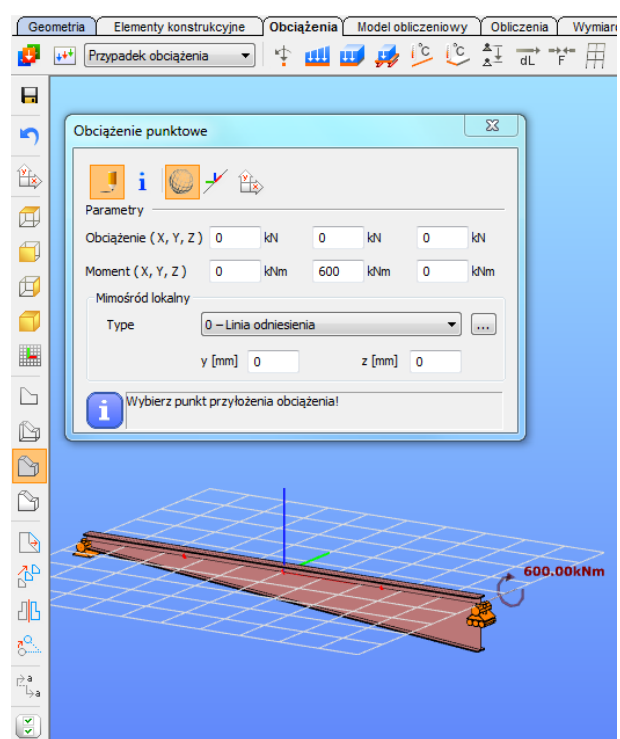

#### **3. Wytrzymałość przekroju**

Pierwszym krokiem procedury projektowej jest określenie wytrzymałości przekrojów. Aby to wykonać używamy opcji *Nośność globalna* na zakładce *Wymiarowanie globalne*, gdzie wybieramy najbardziej wytężony przekrój:

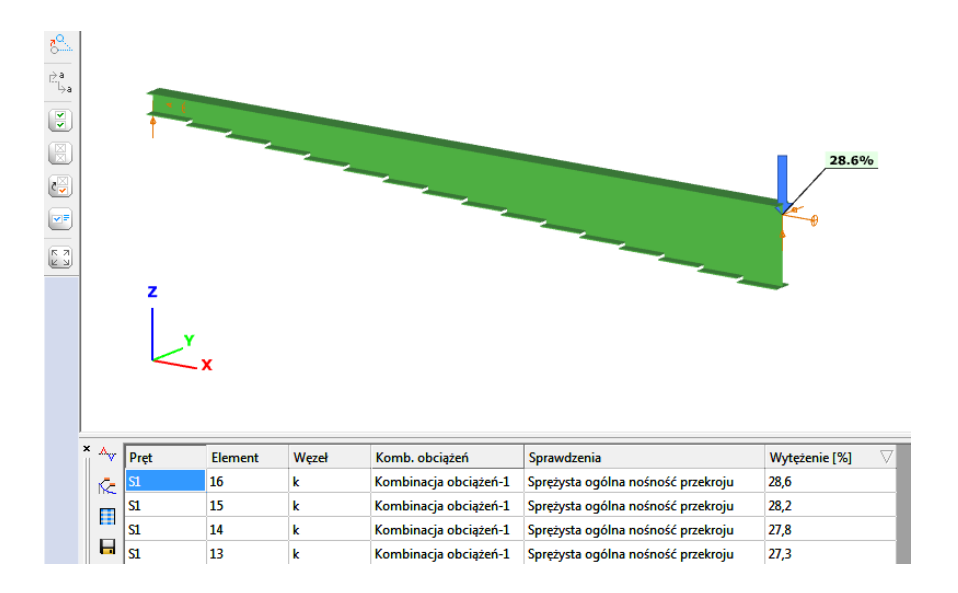

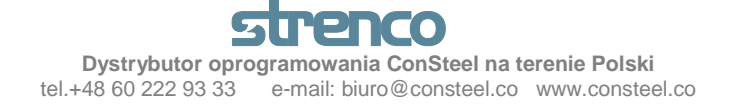

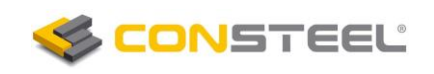

Używając modułu przekroju, możemy mieć wgląd do obliczeń wytrzymałościowych przekroju:

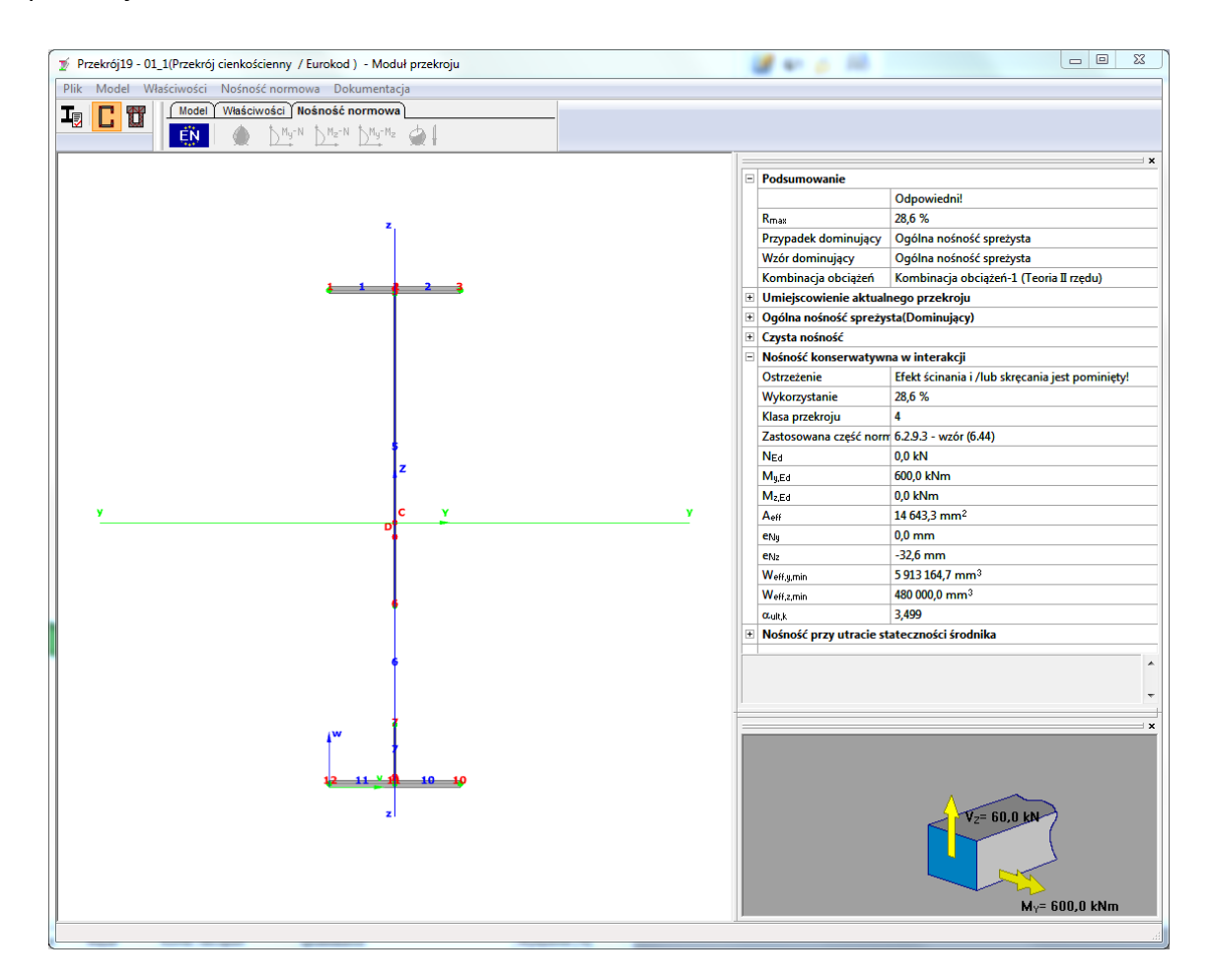

Z tabeli możemy odczytać następujące informacje:

- przekrój krytyczny zlokalizowany przy wyższym końcu elementu;
- przekrój (środnik) jest klasy 4;
- właściwym równaniem jest **konserwatywne równanie interakcji**;
- wykorzystanie wytrzymałości jest na poziomie 28,6%  $(\alpha_{ult,k} = 1/0.286 = 3.49)$ .

#### **4. Wytrzymałość związana z globalną statecznością**

Wykorzystanie wytrzymałości przekroju wskazuje mnożnik obciążenia obliczeniowego przy którym przekrój osiąga nośność charakterystyczną, jest on jednym z podstawowych parametrów metody ogólnej dla obliczenia wytrzymałości związanej z globalną statecznością (zobacz Informacje ogólne):

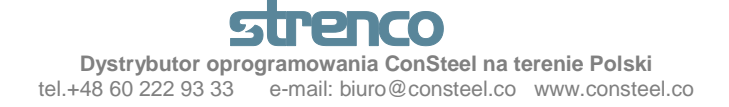

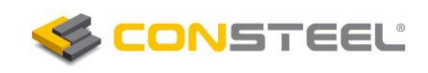

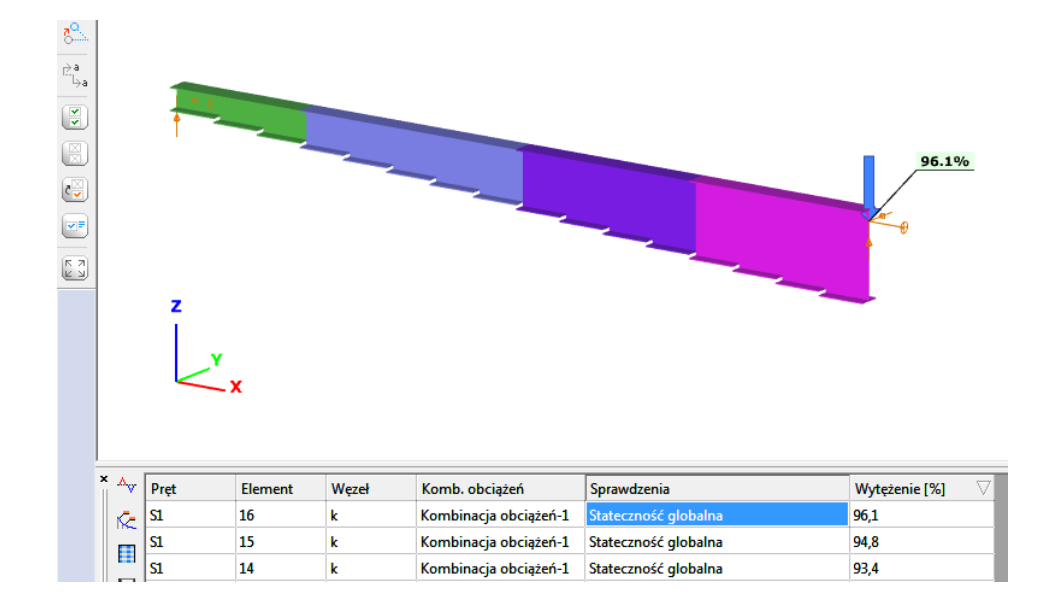

Konserwatywne równanie interakcji metody ogólnej jest stosowane dla najbardziej obciążonego przekroju (zobacz szczegóły w przykładzie *"Globalna analiza stateczności przy użyciu metody ogólnej"*),

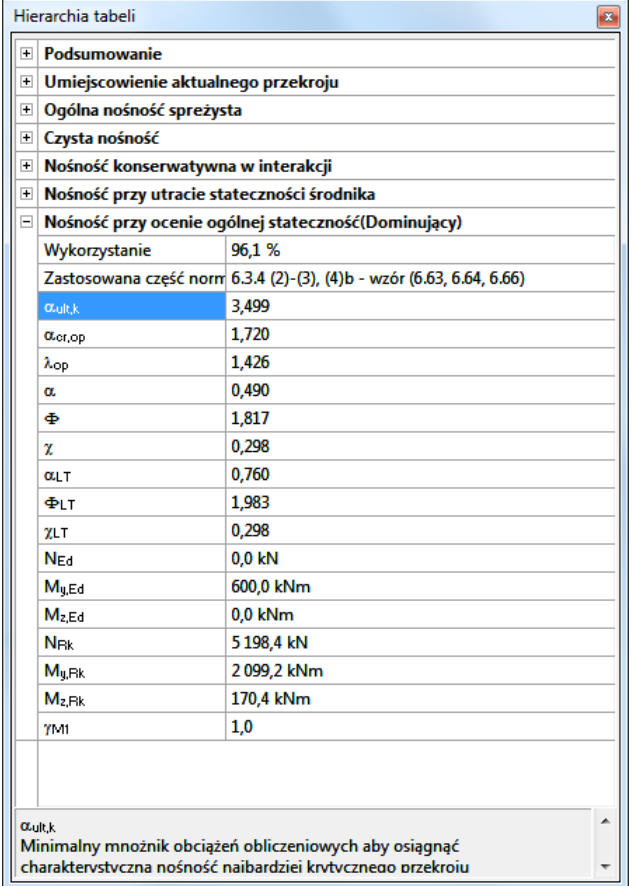

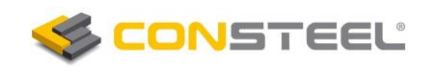

gdzie mnożnik obciążenia  $(\alpha_{cr,op} = 1,72)$  przy którym obciążenie obliczeniowe osiąga wartość obciążenia krytycznego związany jest z postacią wyboczenia zwichrzeniowego (zwichrzeniem):

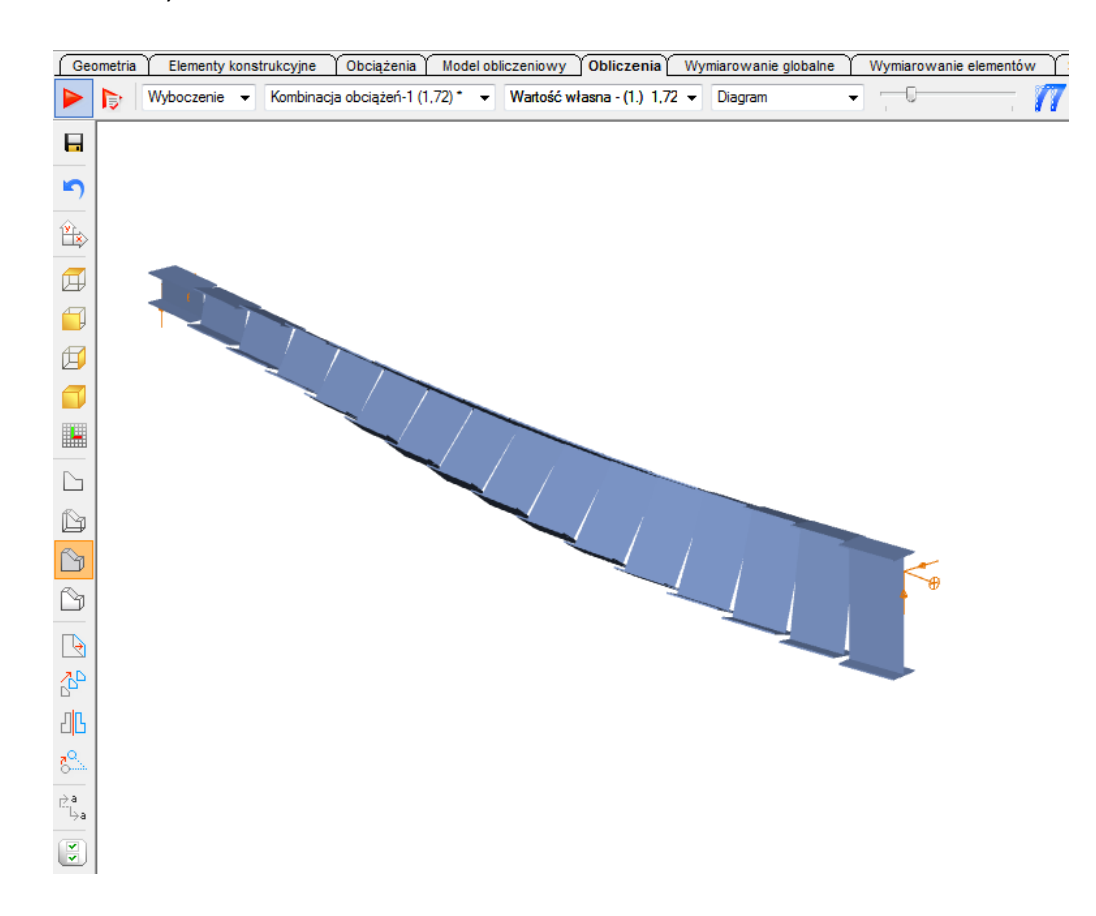

**Zgodnie z metodą ogólną sprawdzany element zbieżny jest prawidłowo zaprojektowany w związku z globalną statecznością (96,1%).**

Tłumaczenie: mgr inż. Adam Machowiak

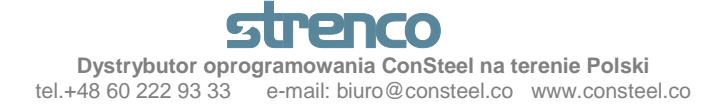